# Higher-Order List Functions in Racket

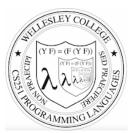

CS251 Programming Languages Fall 2018, Lyn Turbak

Department of Computer Science Wellesley College

#### **Higher-order List Functions**

A function is **higher-order** if it takes another function as an input and/or returns another function as a result. E.g. app-3-5, make-linear-function, flip2 from the previous lecture

We will now study **higher-order list functions** that capture the recursive list processing patterns we have seen.

Higher-order Liss Funs 2

## **Recall the List Mapping Pattern**

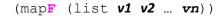

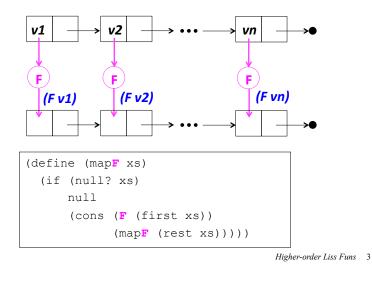

# Express Mapping via Higher-order my-map

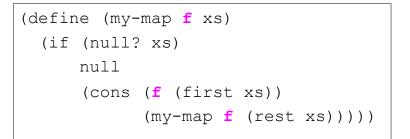

Higher-order Liss Funs 4

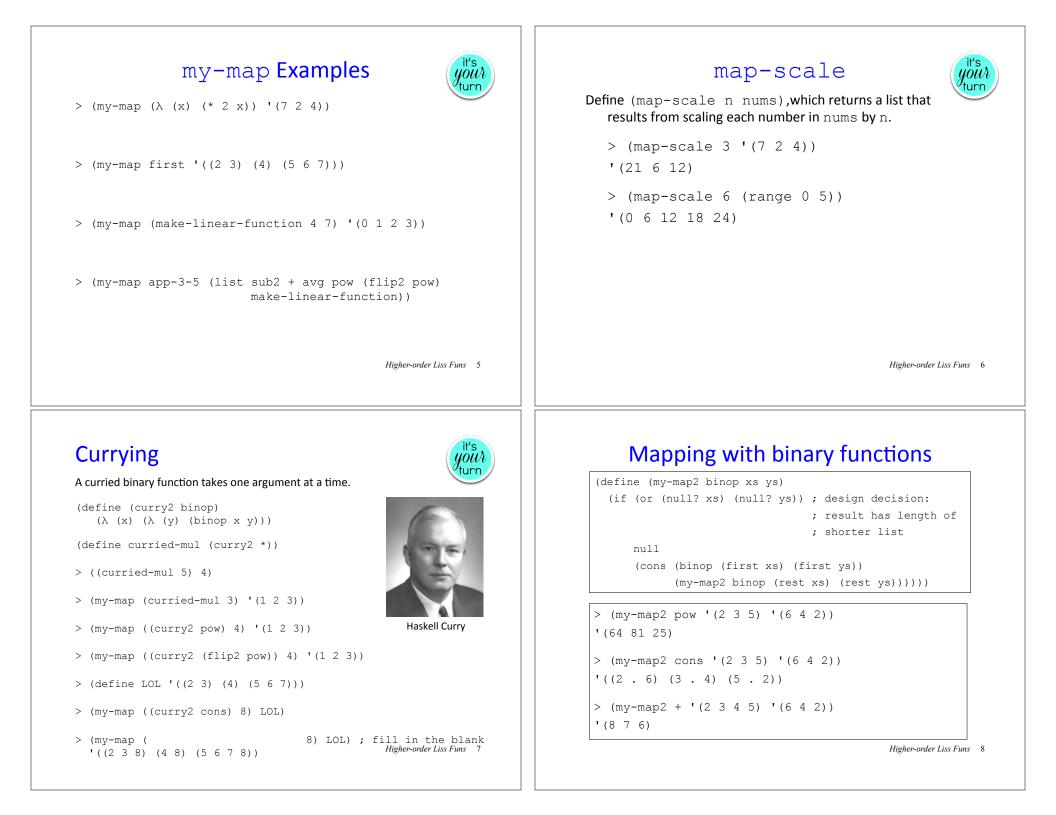

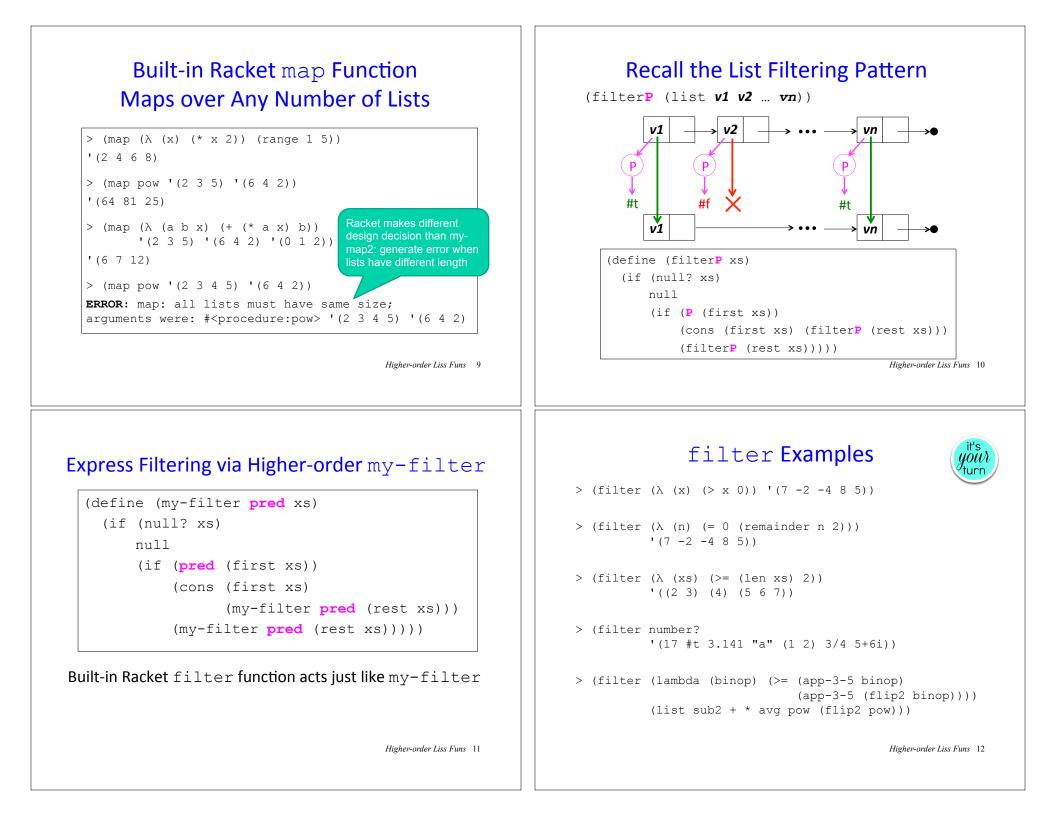

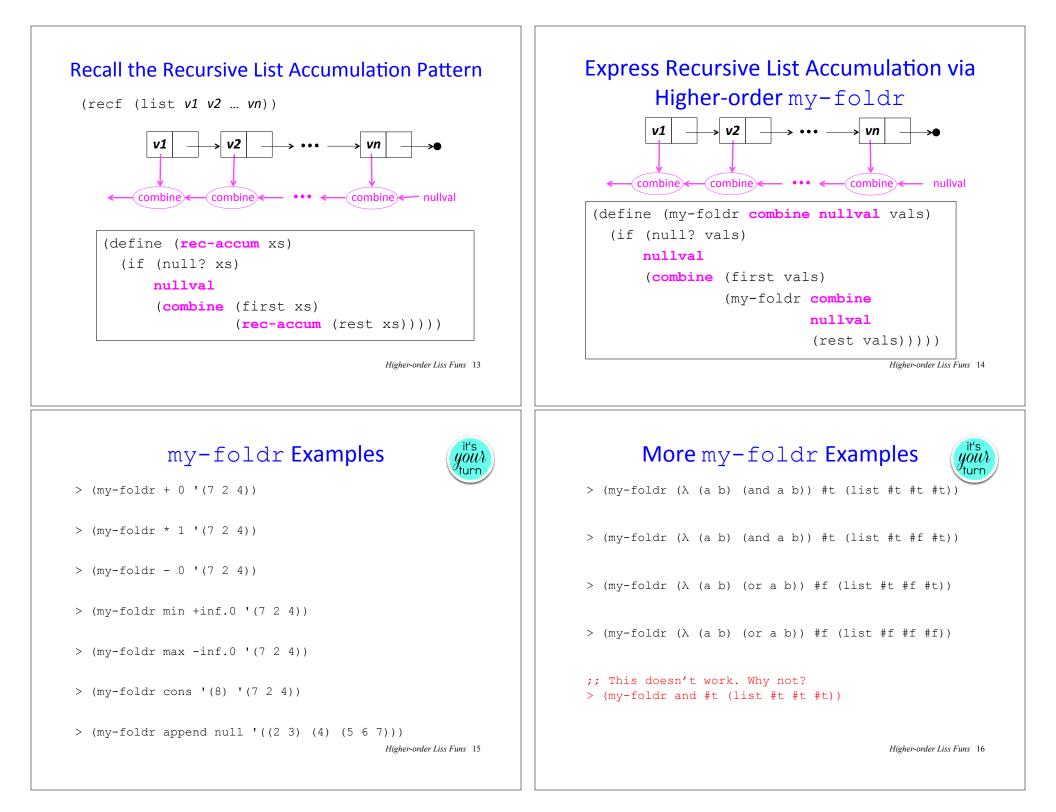

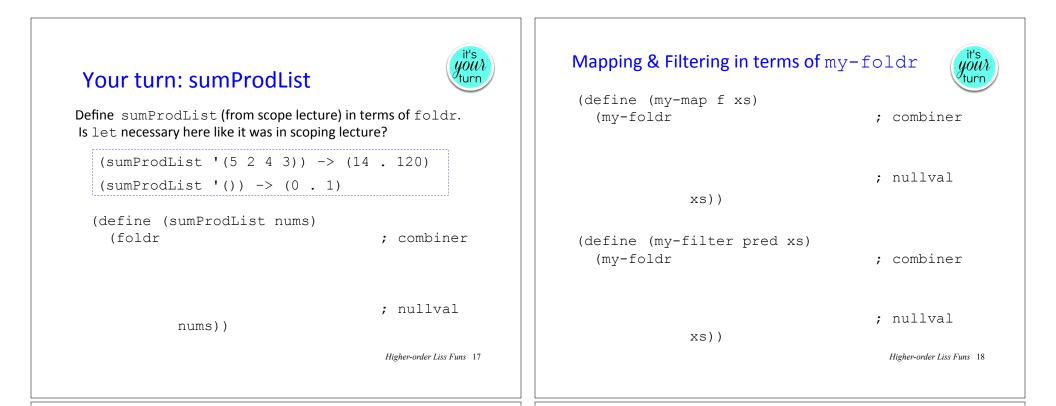

# Built-in Racket foldr Function Folds over Any Number of Lists

> (foldr + 0 '(7 2 4)) 13 > (foldr (lambda (a b sum) (+ (\* a b) sum)) 0 '(2 3 4) '(5 6 7)) 56 > (foldr (lambda (a b sum) (+ (\* a b) sum)) Ο Same design decision '(1 2 3 4) as in map '(5 6 7)) ERROR: foldr: given list does not have the same size as the first list: '(5 6 7) Higher-order Liss Funs 19

## Problematic for foldr

(keepBiggerThanNext nums) returns a new list that keeps all nums that are bigger than the following num. It never keeps the last num.

```
> (keepBiggerThanNext '(7 5 3 9 8))
```

- '(7 5 9)
- > (keepBiggerThanNext '(2 7 5 3 9 8))
  '(7 5 9)

```
> (keepBiggerThanNext '(4 2 7 5 3 9 8))
```

```
'(4 7 5 9)
```

 ${\tt keepBiggerThanNext}$  cannot be defined by fleshing out the following template. Why not?

(define (keepBiggerThanNext nums)
 (foldr <combiner> <nullvalue> nums))

Higher-order Liss Funs 20

#### keepBiggerThanNext with foldr

keepBiggerThanNext needs (1) next number and (2) list result from below. With foldr, we can provide both #1 and #2, and then return #2 at end

(define (keepBiggerThanNext nums)

#### (second

Higher-order Liss Funs 21

#### $\verb+keepBiggerThanNext+ with foldr-ternop+$

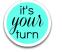

(define (keepBiggerThanNext nums)
 (foldr-ternop

; combiner

; nullval

nums))

> (keepBiggerThanNext '(4 2 7 5 3 9 8))

'(4 7 5 9)

Higher-order Liss Funs 23

### foldr-ternop: more info for combiner

In cases like keepBiggerThanNext, it helps for the combiner to also take rest of list as an extra arg

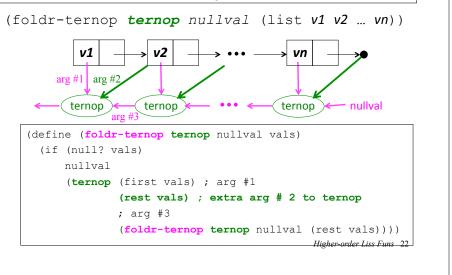